# Engineering Graphics 3D - course description

## General information

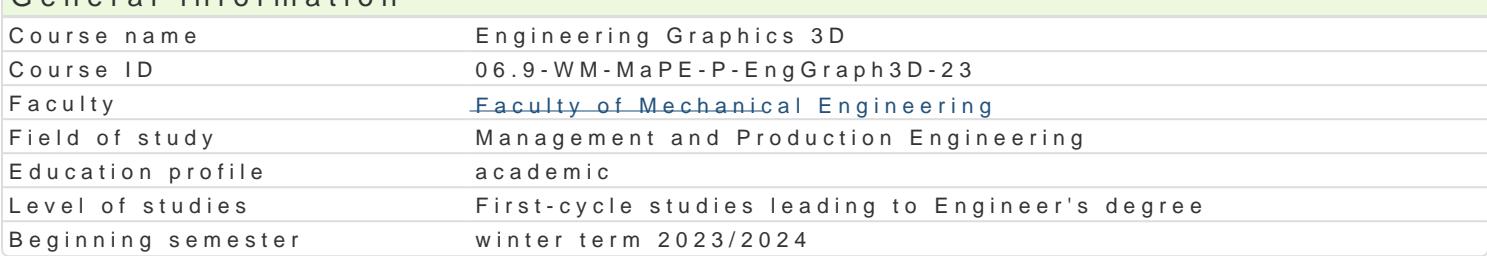

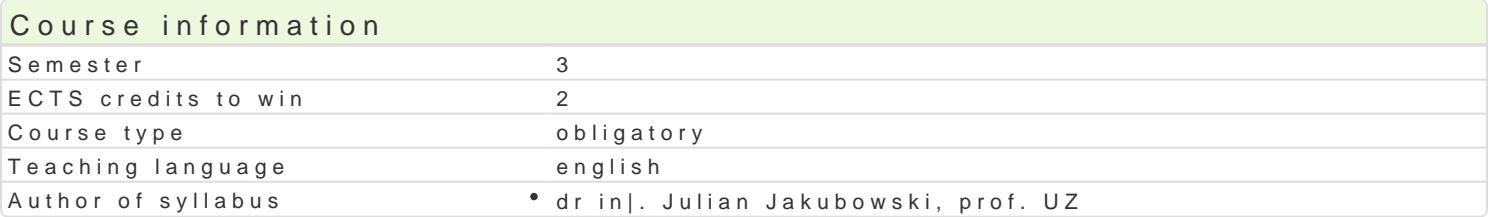

#### Classes forms

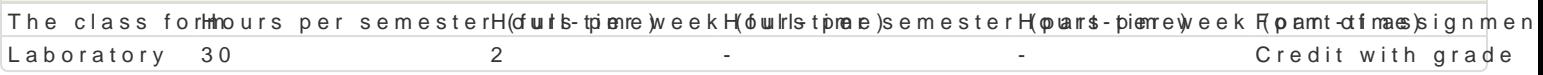

## Aim of the course

The aim of the course is to familiarize the student with the techniques of modeling 3D objects in a s the possibilities resulting from the use of specific CAD systems and acquire practical modeling skills

#### Prerequisites

Technical drawing, 2D engineering graphics

## Scope

L1- Introduction to CAD systems, overview and characterization of selected CAD systems;

L2 - discussion of the possibility of obtaining student versions of selected programs; discussion of t palettes, 2D sketches, and constraints

- L3 basics of 3D part modeling
- L4 structural elements, 3D part editing
- L5 advanced 3D part modeling features
- L6 Modeling of assemblies, constraints in assemblies, insertion of executed elements,
- L7 use of libraries of standard elements
- L8 Motion analysis, moving constraints, constraint animation,
- L9 Assembly presentation, exploding drawings, video recording
- L10 2D documentation of parts, plans, cross-sections,
- L11 Describing 2D drawings, dimensions, descriptions, title blocks,
- L12 2D assembly documentation, part numbering, summary tables
- L13 Modeling of sheet metal elements
- L14 Use of web libraries in design
- L15 Materials; rendering, neutral and standard formats for recording and exchanging data.

#### Teaching methods

Classes carried out in a computer laboratory. During the classes, the lecturer discusses individual i independently. Within a given subject, individual student work is also envisaged at home (using the didactic hours), in order to consolidate the material.

## Learning outcomes and methods of theirs verification

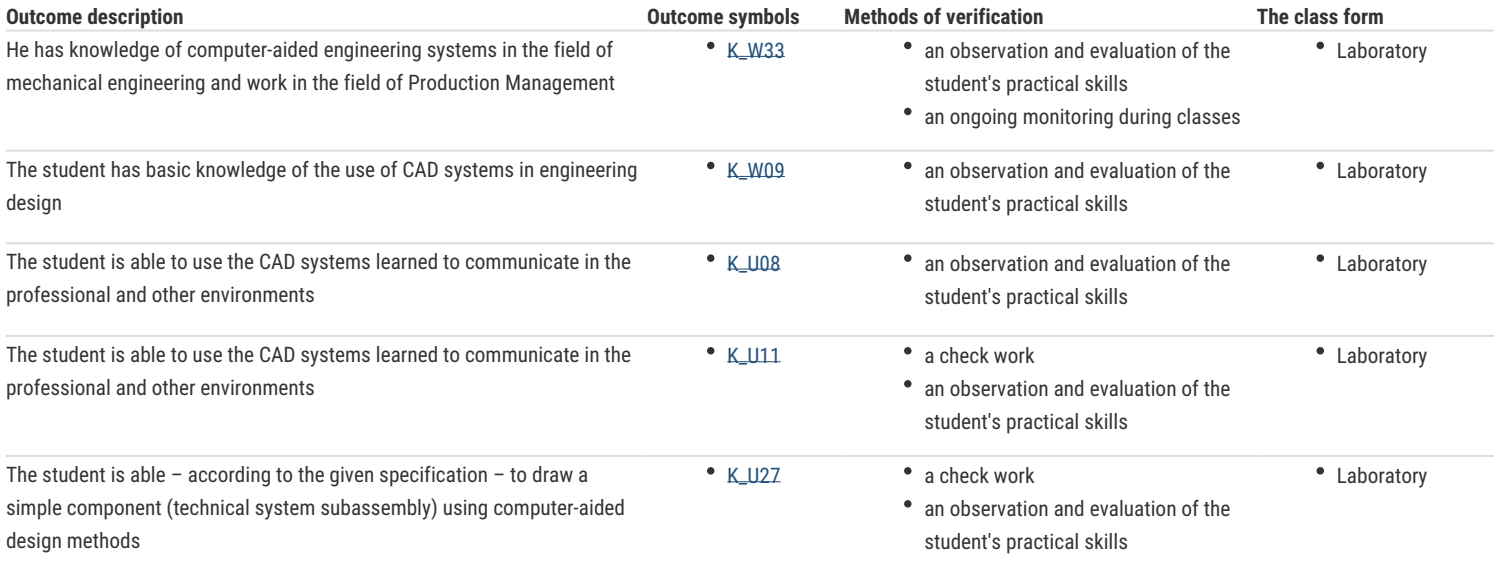

## Assignment conditions

The condition for passing is the correct solution of tasks consisting in drawing given objects, during the implementation of which the student must demonstrate knowledge enabling the operation and use of a specific CAD system. During the final presentation of all the tasks solved by him, the student demonstrates the ability to use information and communication techniques and communicate using them.

## Recommended reading

- 1. Rajashekar Patil Computer Aided Engineering Graphics: Technical University New Age International Pvt Ltd Publishers, 2018.
- 2. Alan J. Kalameja AutoCAD 2020 Tutor for Engineering Graphics. Autodesk Press 2020.
- 3. Mark R. Stevens, J. Ross Beveridge Integrating Graphics and Vision for Object Recognition The Springer International Series in Engineering and Computer Science 589, 2001.

## Further reading

1. Aleksandr Yurievich Brailov Engineering Graphics: Theoretical Foundations of Engineering Geometry for Design, Springer International Publishing, 2016.

## Notes

Modified by dr inż. Julian Jakubowski, prof. UZ (last modification: 27-04-2023 10:36)

Generated automatically from SylabUZ computer system